Perl 1 – Introduction to Perl and programming variables, loops, and input/output BIOC 8142 Feb 18, 2013 Bill Pearson wrp@virginia.edu

- A quick introduction to Perl
	- Running perl
	- Variable types: \$scalars, @arrays, %hashes
	- Flow control: if/then/else, for, while
	- Input/output: <> and print; open()
	- Useful perl functions: split(), system()
- Programming the problem solving approach

### What should you do to reinforce the lecture material?

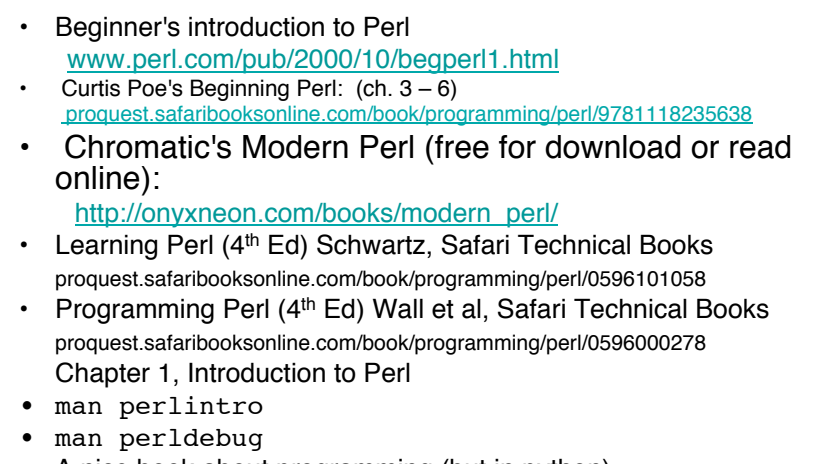

• A nice book about programming (but in python) www.openbookproject.net/thinkcs/python/english2e/index.html 1

```
Running Perl
Running a script: 
% perl myscript.pl
Perl "one-liners": 
% perl –e 'print "Howdy\n";'
Spontaneous Perl: 
% perl
Print "Here we are.\n"; 
<ctrl-D> 
Executable scripts: 
% chmod +x myscript.pl
% myscript.pl
```
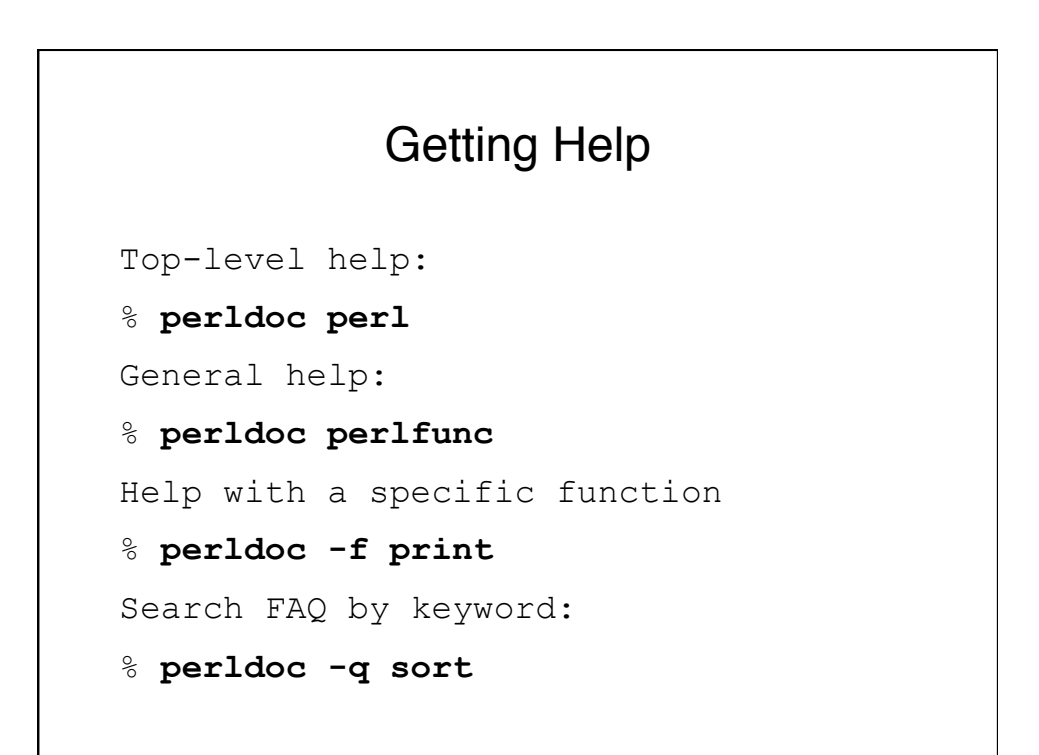

# A Perl Template

#!/usr/bin/perl -w use strict; # required use diagnostics; # optional # your program begins here: print "Goodbye, cruel world.\n";

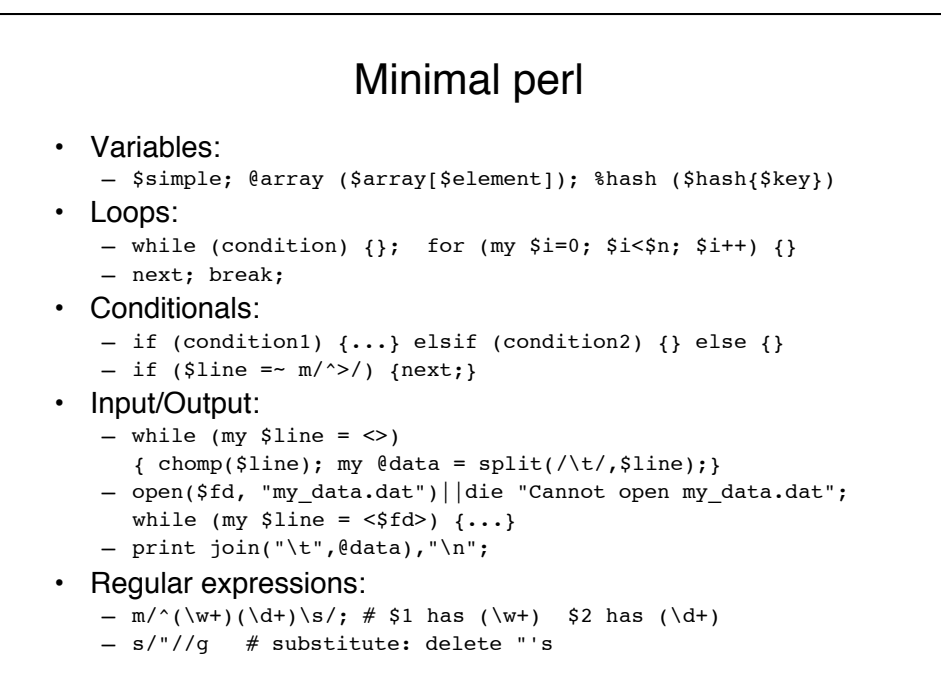

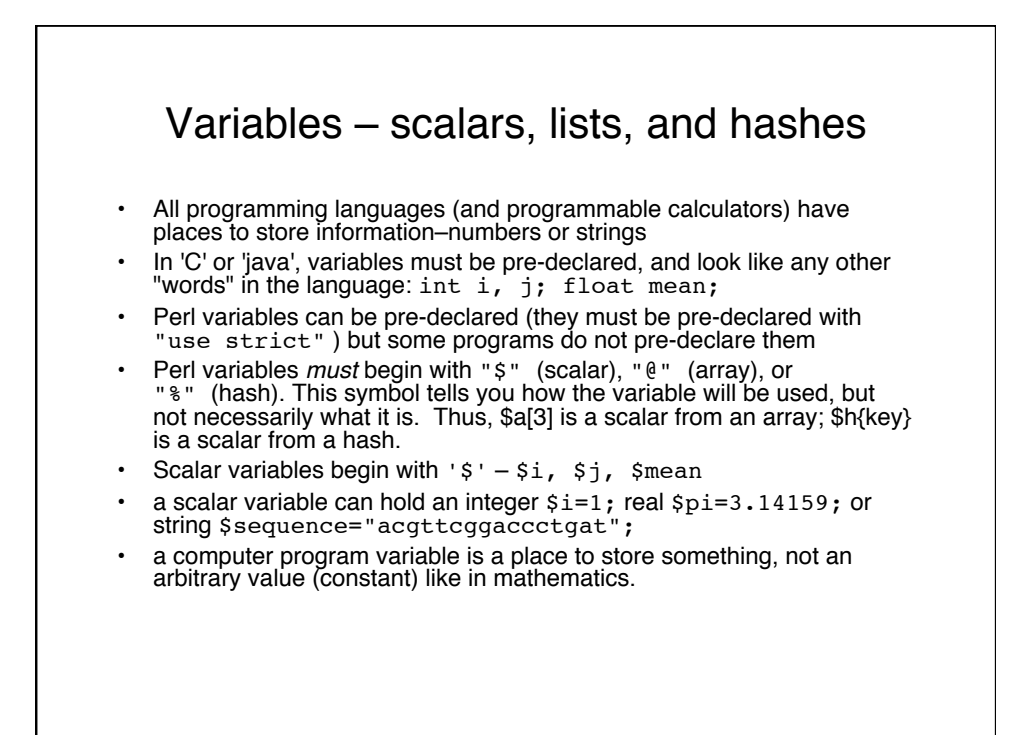

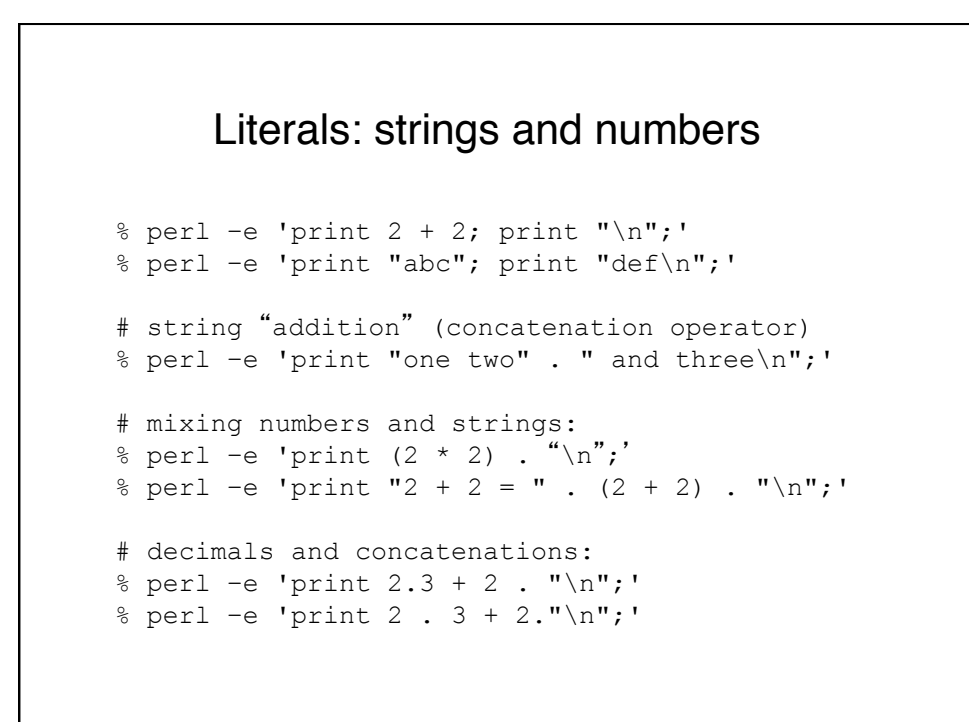

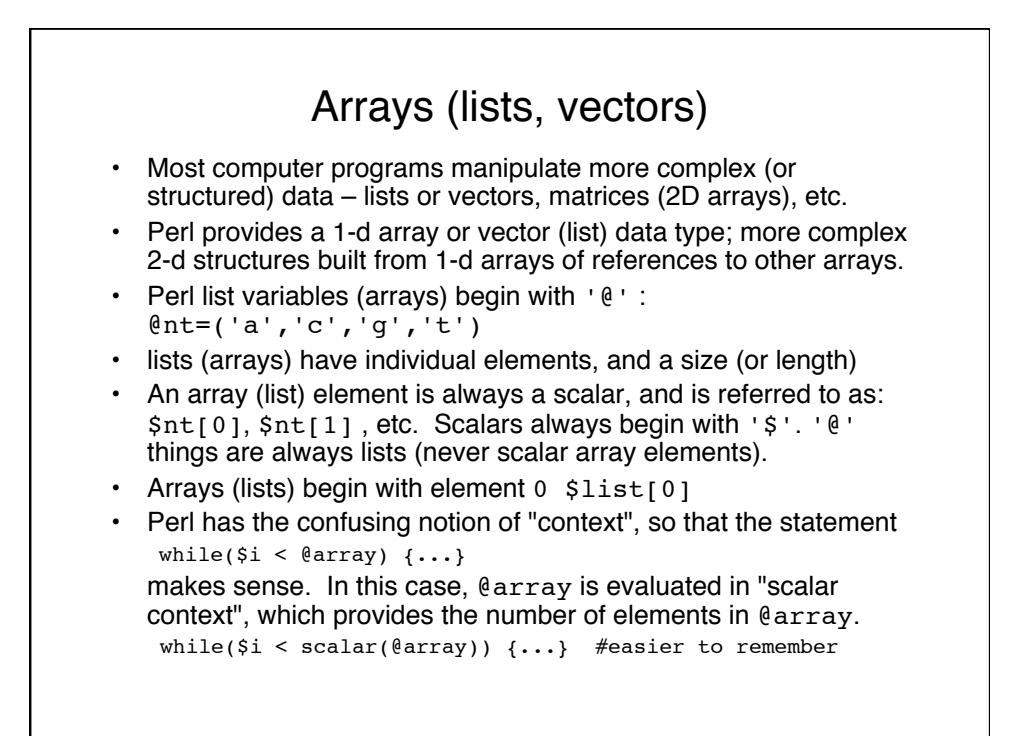

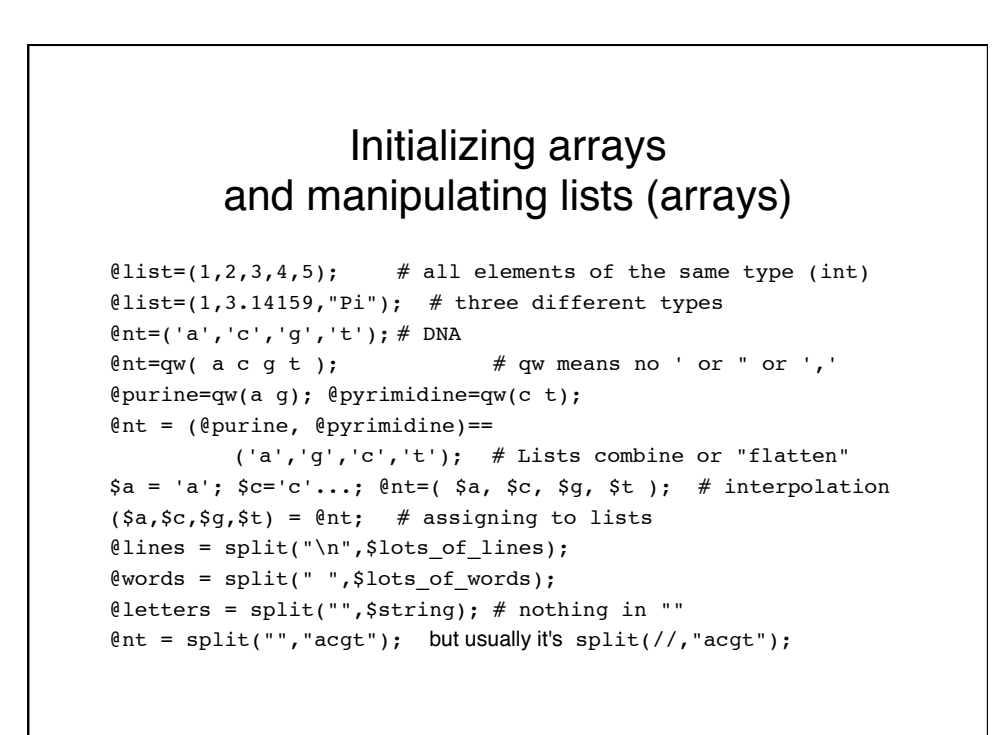

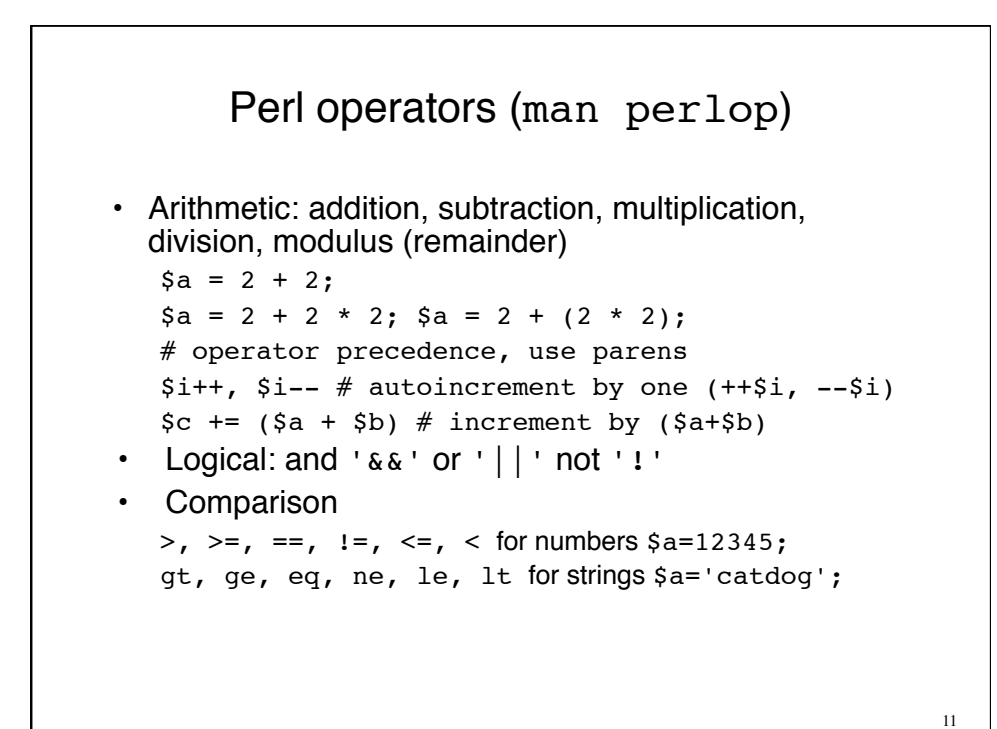

Flow control: if/else • Standard (compound) if/unless/elsif/else my ( $\text{sig}$ ,  $\text{Sborder}$ ,  $\text{Snot sig}$ ) =  $(0,0,0)$ ; if (\$evalue <= 0.001) { \$sig++;} elsif (\$evalue  $\leq 0.1$ ) { \$border++; } else {\$not sig++;} unless (condition) == if (!condition) • Inverted (simple) { } if/unless  $$border++ if ($evaluate <= 0.1);$ \$sig++ unless (\$evalue > 0.001); How do these values (\$sig, \$border) differ in the "Standard" and "Inverted" cases (will \$border be the same? \$sig?). 12

## Flow control: for () {} loops

```
my \text{sum} = 0; # always remember to initialize
for my $value ( @array_of_values)
{ $sum += $value; }
```

```
for (my $i=0; $i < scalar(@array); $i++)
```

```
{ $sum += $array[$i]; }
```
in perl, indexing is mostly used if you need a previous or next value, or the index itself

13

#### Flow control: while () {} loops while (  $my$  \$line =  $\langle$  >) { chomp(\$line) # always remove "\n" first  $@colums = split(\triangle \setminus \{1 \}$ . } • 'next' skips the rest of the loop while (  $my$  \$line =  $\langle$  >) { next if  $(\frac{\sinh(\frac{\pi}{2})}{\sinh(\frac{\pi}{2})})$ ; # match '>' at beginning of line, FASTA header \$cnt++; } • 'last' exits the loop while (  $my$  \$line = <>) { chomp(\$line) # always remove "\n" first  $@colums = split(\triangle \setminus \{1 \}$ . last if  $(Scolums[-2] > 0.001)$ ; } 14

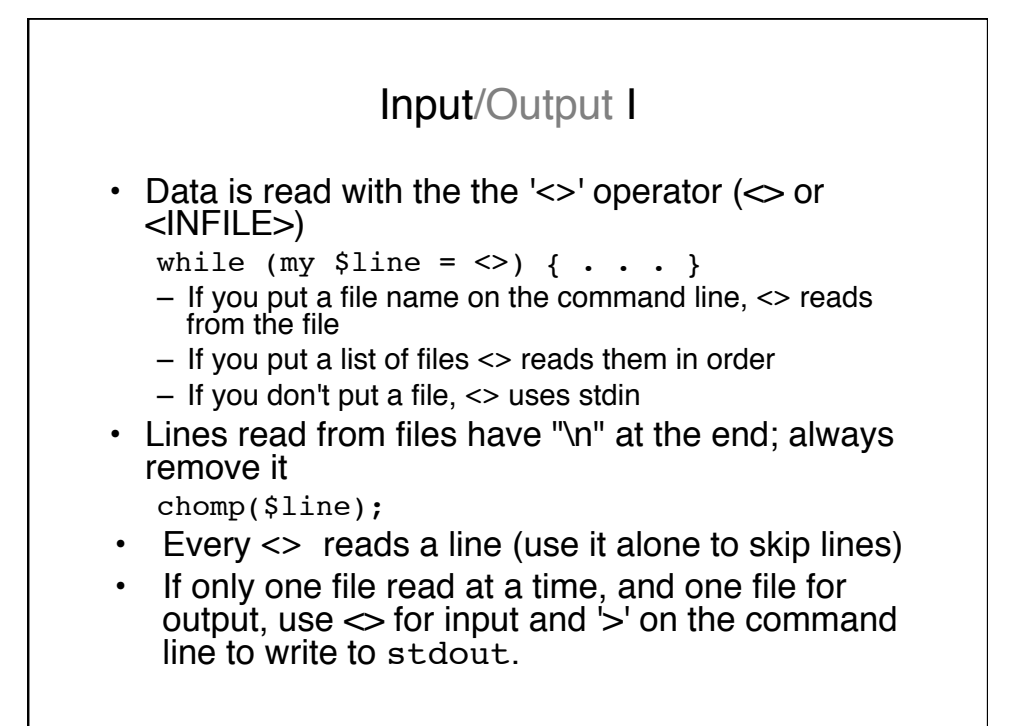

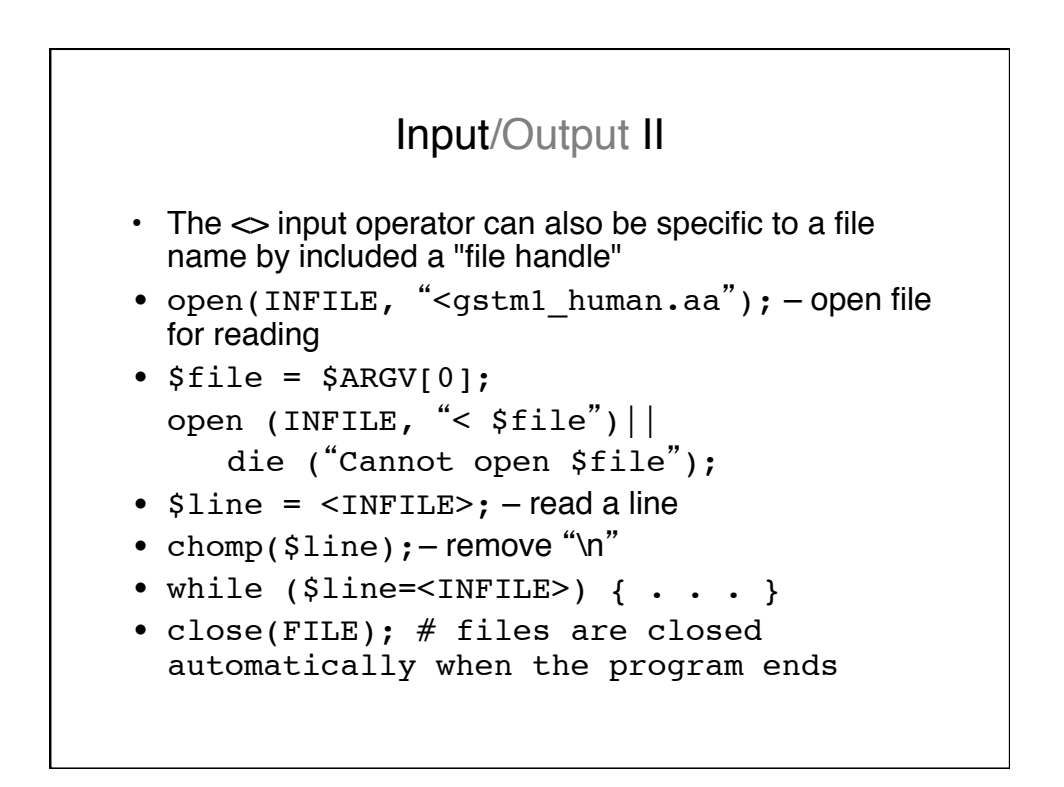

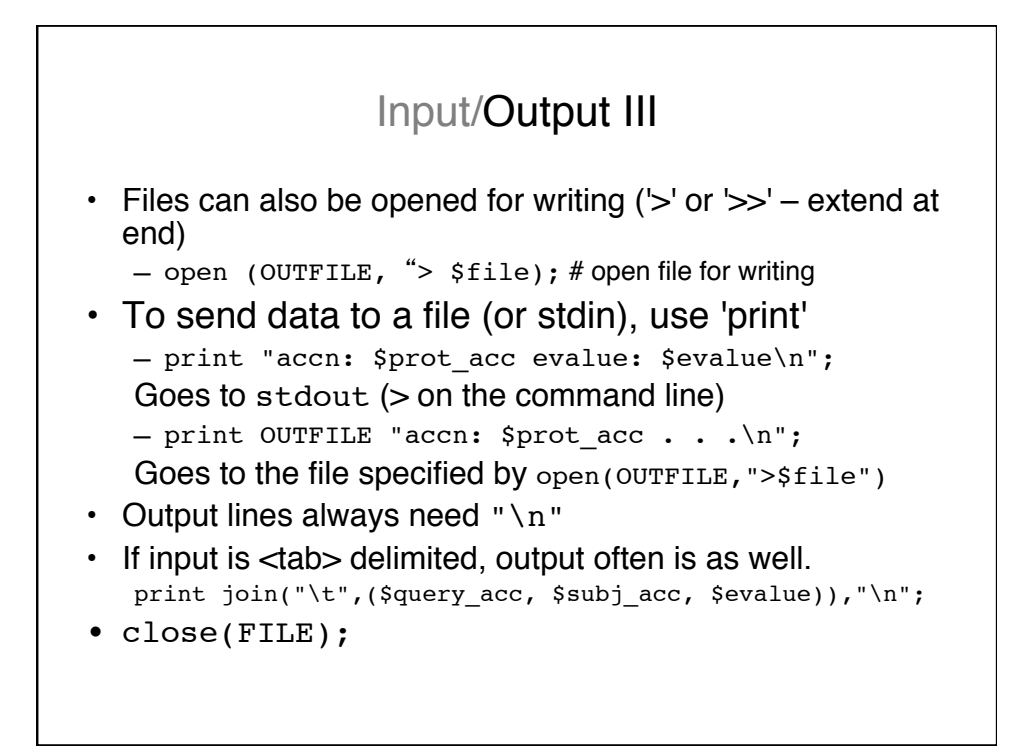

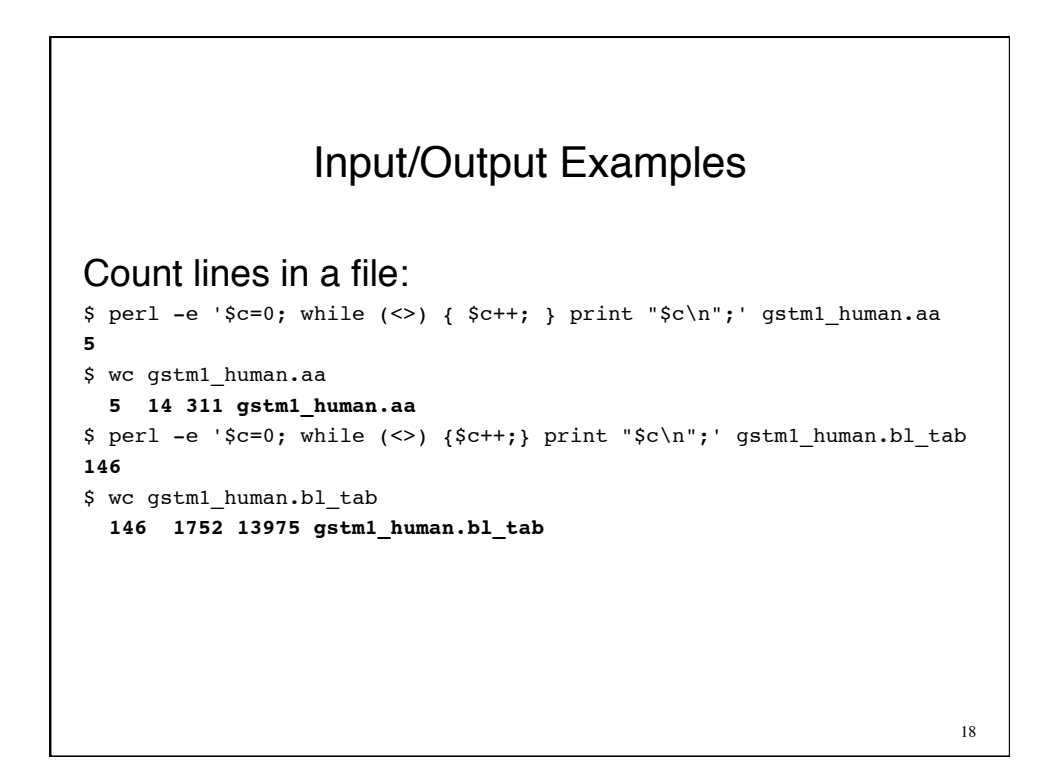

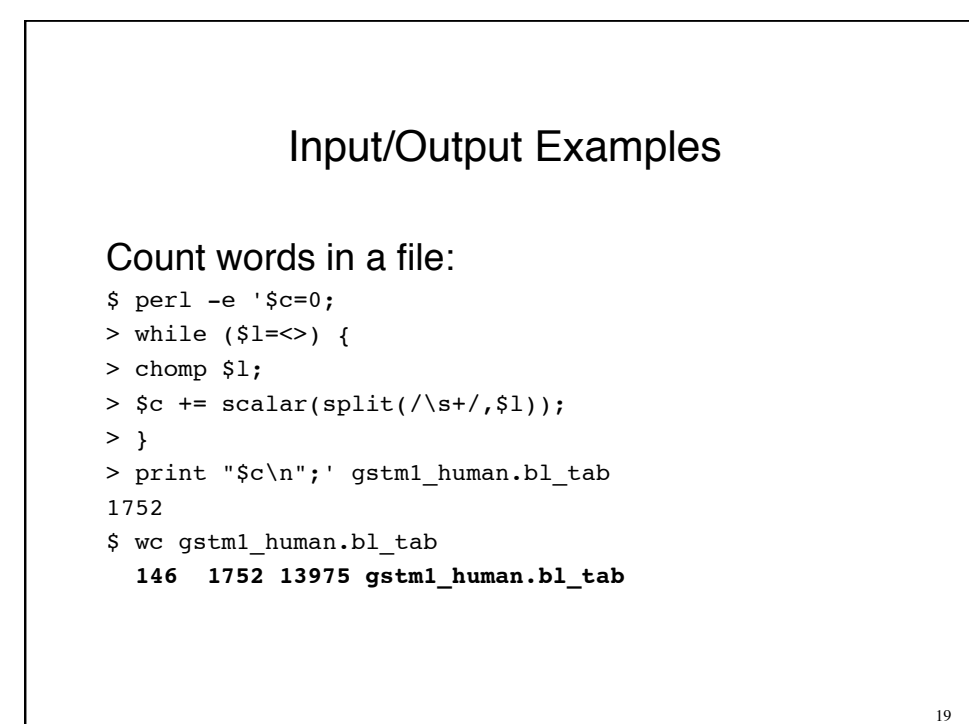

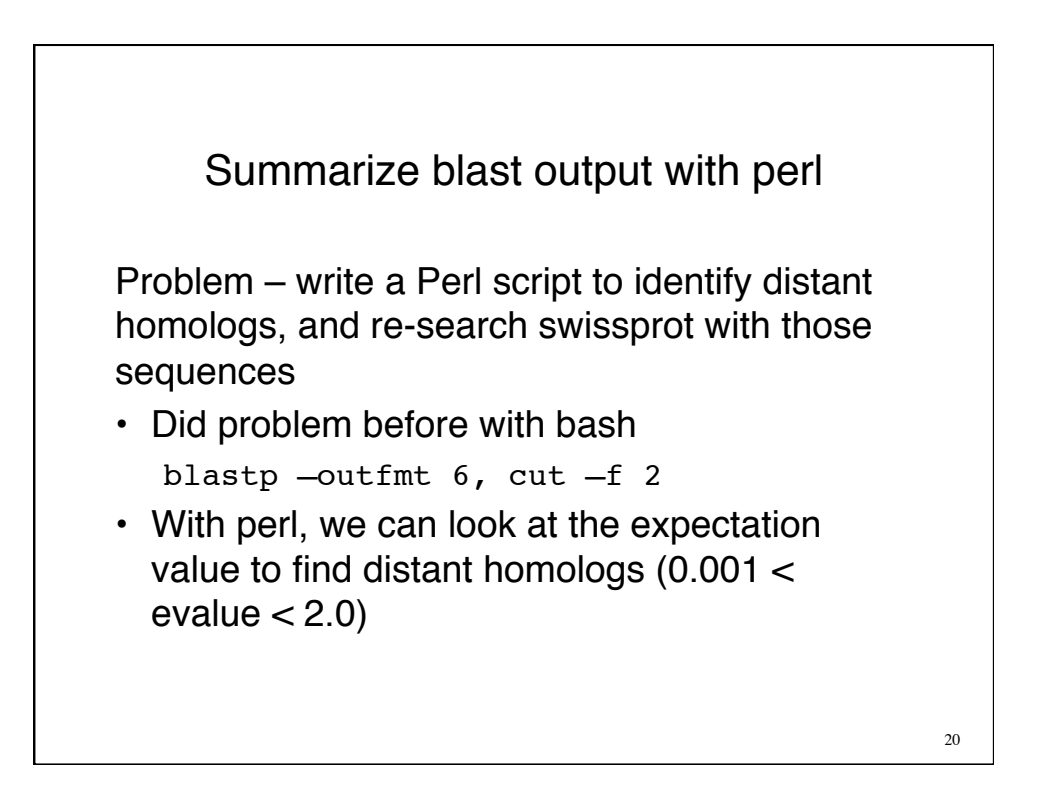

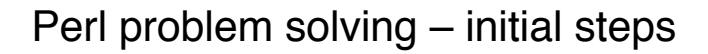

- 1. Look at the (raw) data
- 2. Identify what we need
- 3. Isolate the numbers needed, and save them
- 4. Do the necessary arithmetic/selection

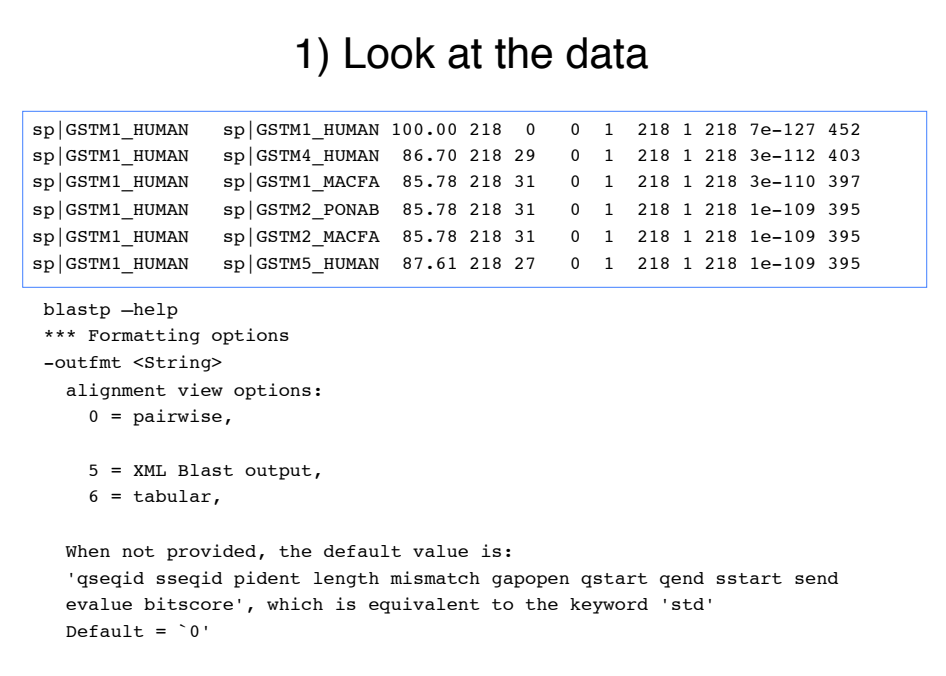

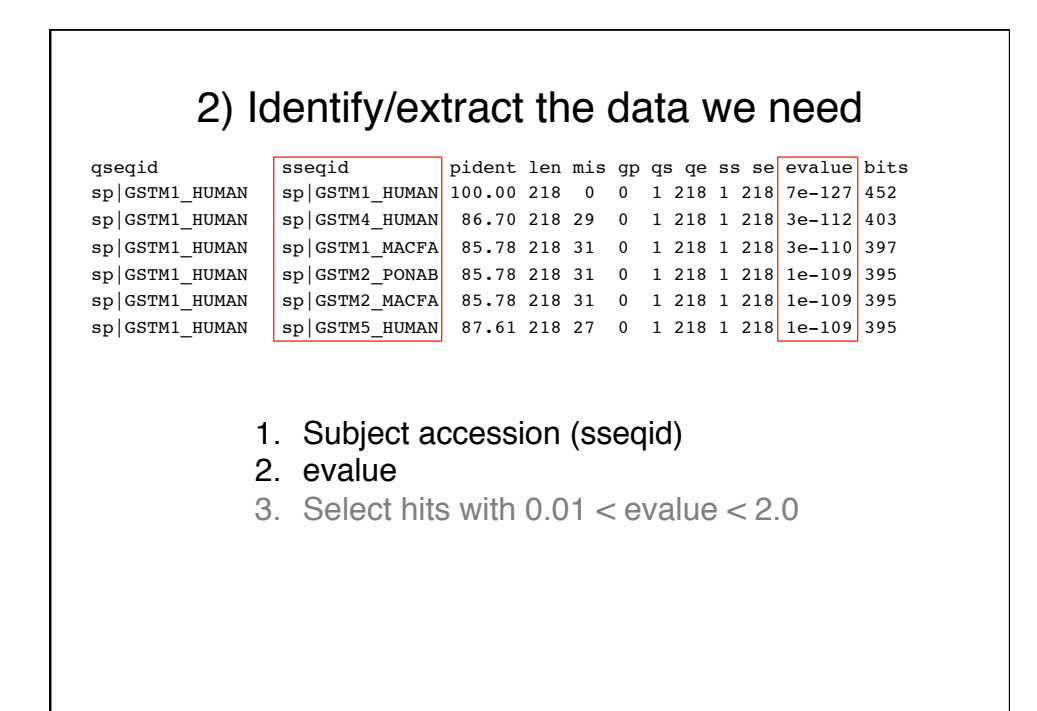

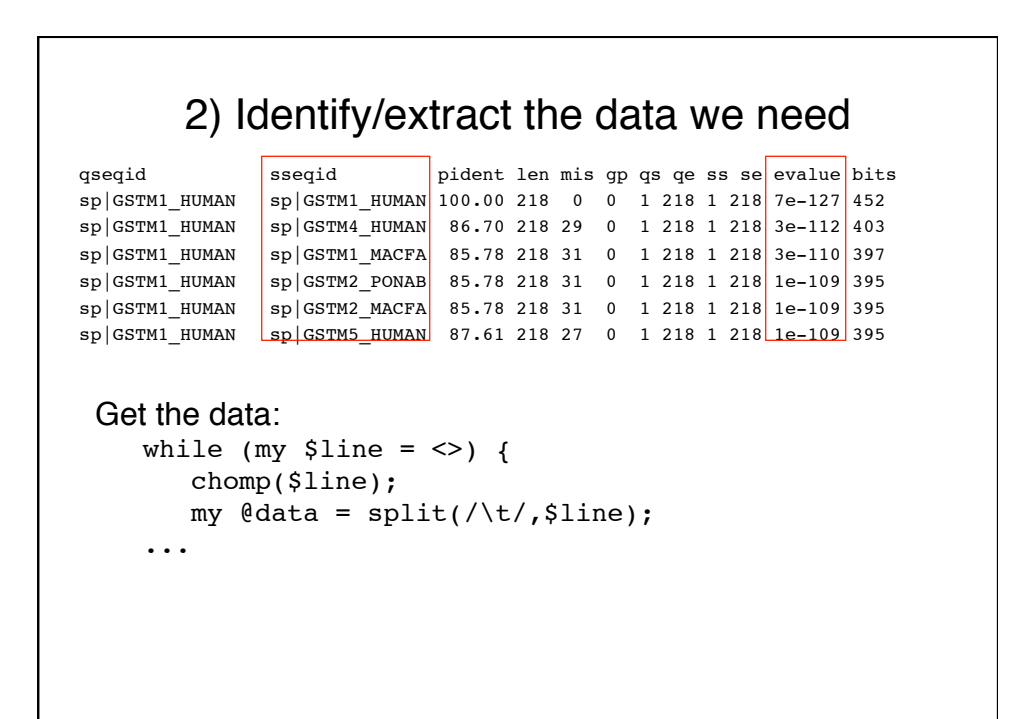

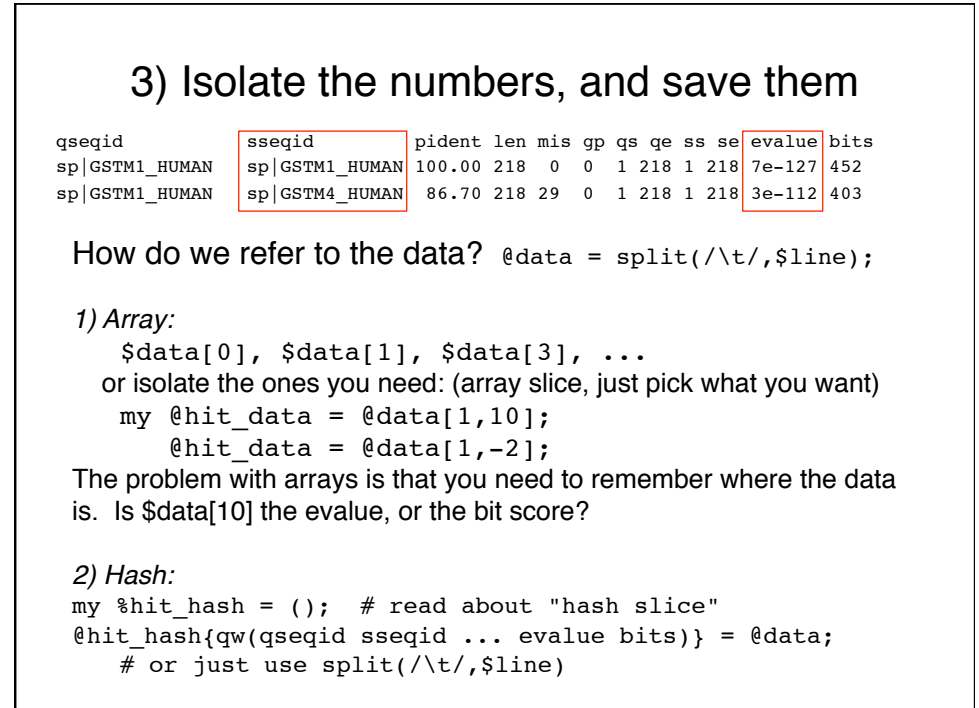

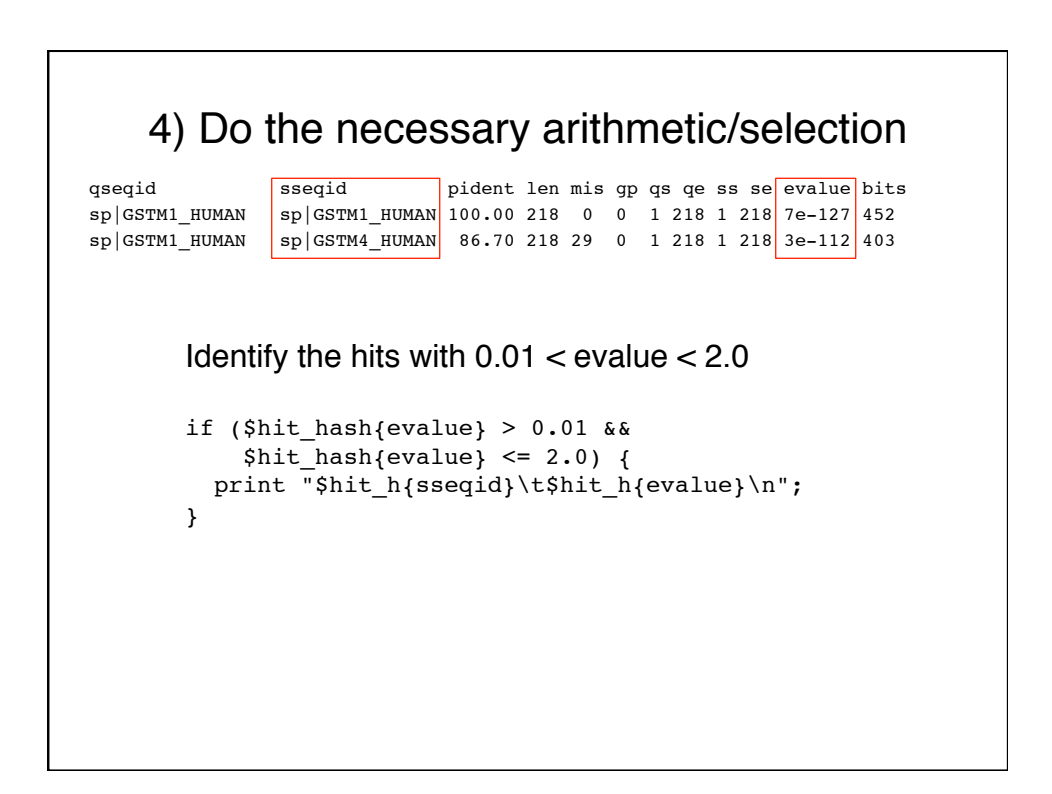

## 4) Do the necessary arithmetic/selection Col/field:0 1 2 3 4 5 6 7 8 9 "ProbeName" "GeneN" "FeatNum" "SysName" "logFC" "AveExpr" "t" "P.Value" "adj.P.Val" "B"<br>"A\_23\_P53476" "LDHB" 26180 "NM\_002300" -6.42250 10.19696 -45.976 1.188e-08 7.131e-05 10.483<br>"A\_24\_P914434" "GSTM3" 6712 "NM\_000849" -6 "A\_23\_P134426" "GPNMB" 26129 "NM\_001005340" -7.11150 10.19522 -43.103 1.725e-08 7.131e-05 10.225 9.980151 -40.891 2.339e-08 7.131e-05 Find the gene with the most probes: my %probe\_count = (); if (\$probe\_count{\$data\_columns[1]}) { \$probe\_count{\$data\_columns[1]}++; } else { \$probe count{\$data columns[1]} = 1; }

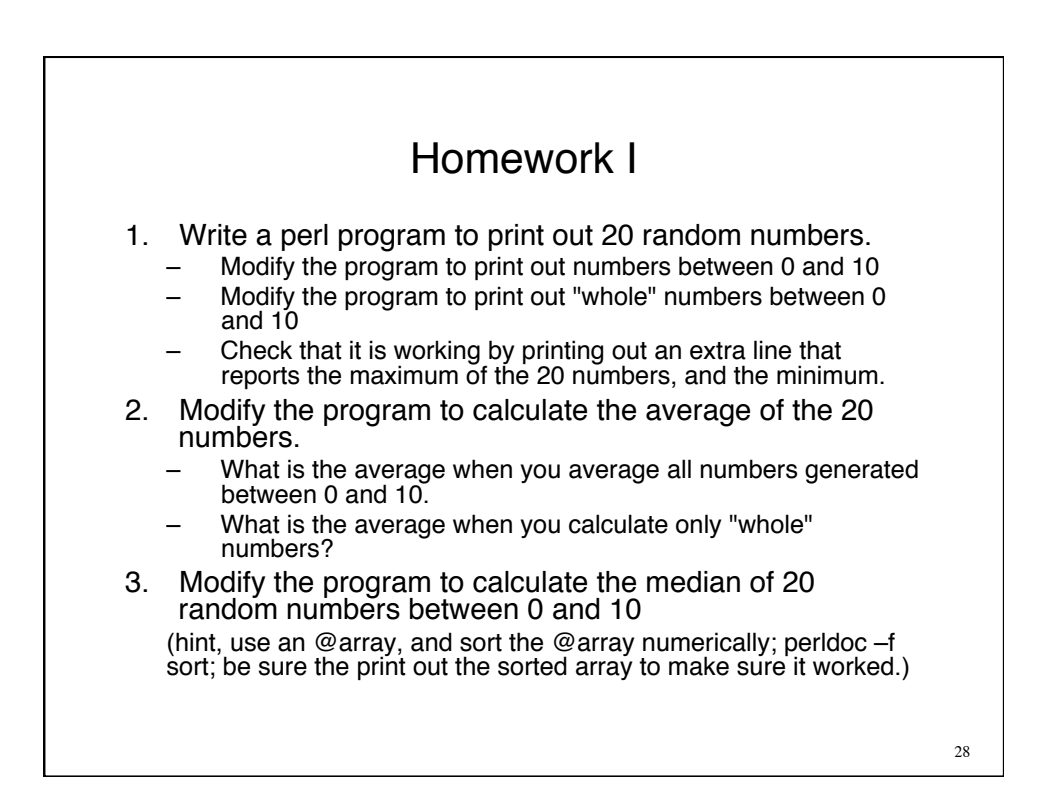

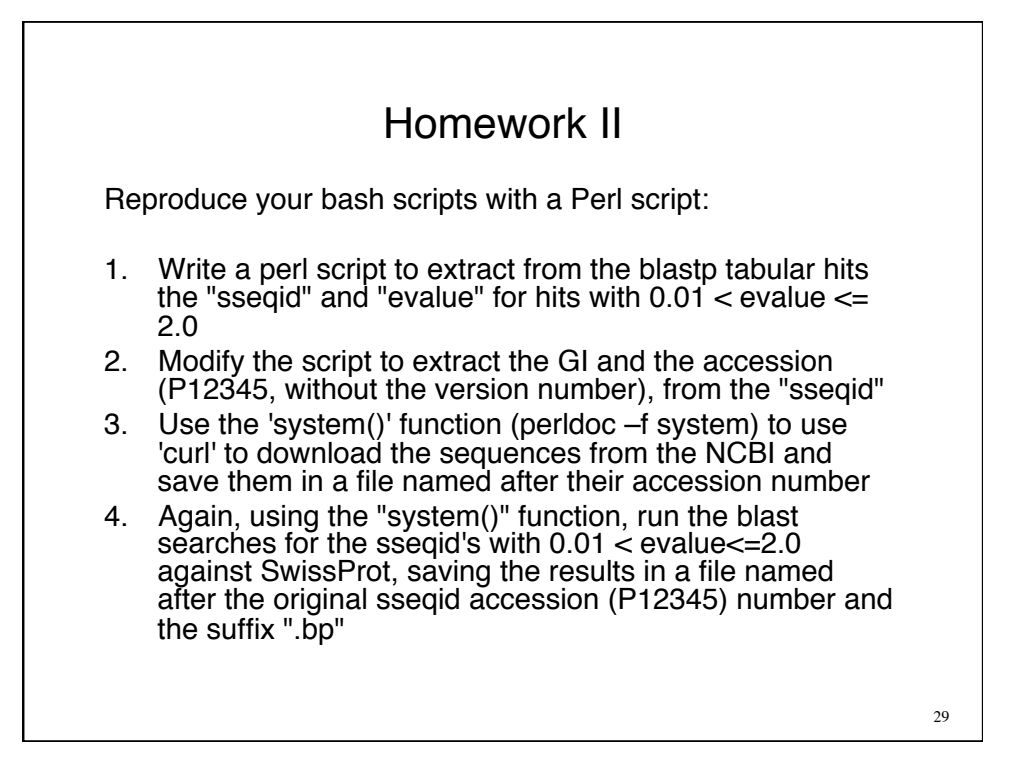